# **TITRE IMAGE 3D**

- **classe :** quatrième
- **durée :** deux heures
- **la situation-problème**

# **La 3D mania continue !**

Avec Avatar et Shrek le cinéma s'en était donné à cœur joie.

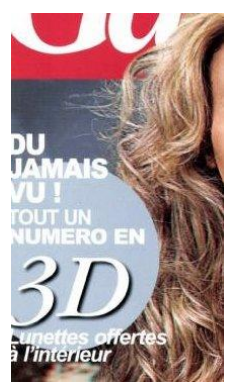

Maintenant, c'est au tour des magazines. Un vrai plaisir !

*Pour la parution du 15 septembre, Gala a mis les petits plats dans les grands ! Première mondiale dans le monde des magazines People, Gala invente le magazine en 3D ! Toutes les photos et les publicités sont en 3D ! Quand les images sautent aux yeux !* 

**Bref une expérience à tenter !**

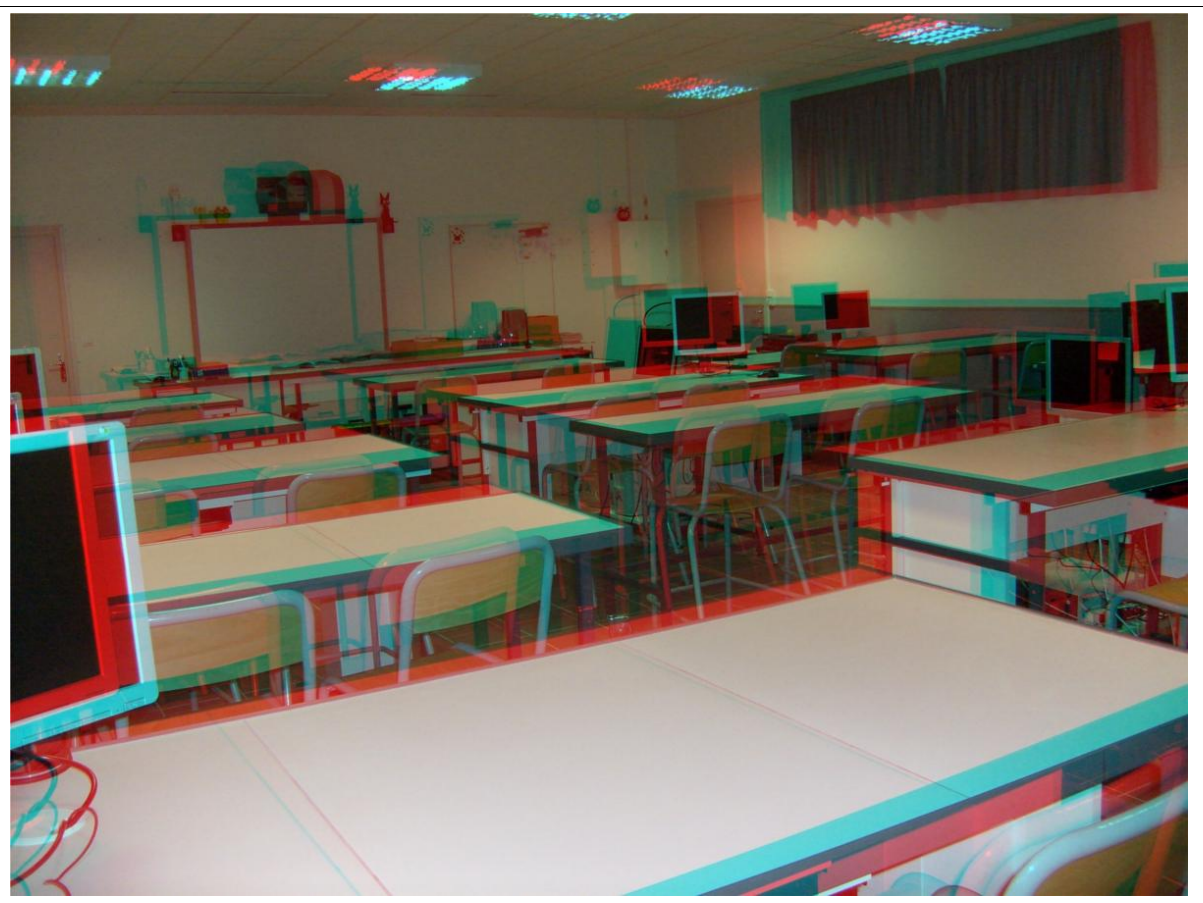

**Une impression de relief, des images qui viennent vous chatouiller le visage ?**

# **le(s) support(s) de travail**

- Tenir à disposition des élèves des filtres colorés (rouge, vert, bleu, magenta, jaune et cyan) et un verre.

- Cahier de cours

- Le document annexe est donné assez vite aux élèves une fois qu'ils ont réfléchi au problème posé, observé l'image et cherché seuls quelques pistes de résolution (5-10 minutes)

- Un ordinateur par binôme pour observer l'image 3D sur un écran

- y installer le logiciel SEPHIO de chez Pierron et le logiciel « Gimp » pour traiter les images

- créer sur le réseau un dossier avec plusieurs photos (cliché gauche–cliché droit)

- Magazine *Science et vie Junior (avril 2011 n°259) page 73:* Une image qui crève l'écran ! (fiche méthode pour créer les photos en relief) (cf. annexe en fin de document)

# **le(s) consigne(s) donnée(s) à l'élève**

**A toi de jouer !! Crée ta propre photo en relief !**

Pourquoi n'arrive-t-on pas à voir cette photo en 3D ? Comment expliquer l'effet 3D ? Sauras-tu réaliser une photo en 3D ? Quelles sont les différentes étapes à suivre ?

#### **Document annexe**

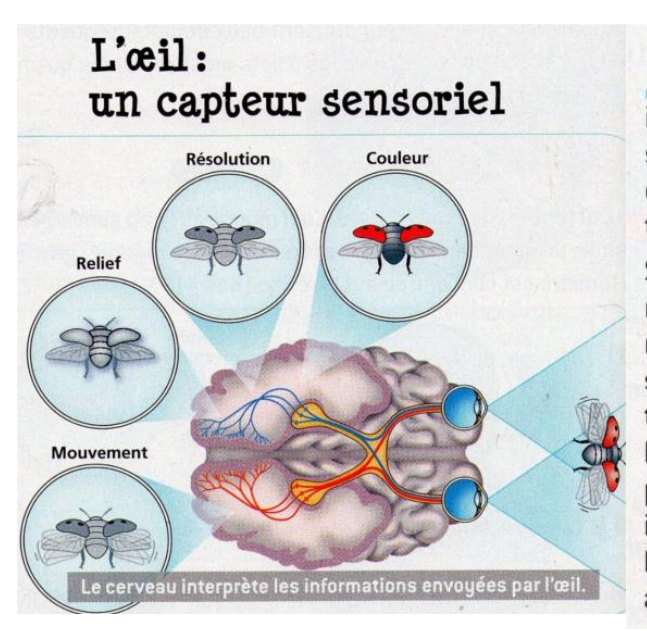

l'aide de l'iris et du cristallin, l'œil capte la lumière Le provide par le monde autour de nous et en forme une image nette au niveau de la rétine. Les informations brutes suivent les nerfs optiques jusqu'au lobe occipital, le lieu du cerveau dédié à la vue. Là, elles sont interprétées et transformées en sensation · la vue

Sur la rétine, on trouve les « bâtonnets », des cellules qui mesurent la quantité de lumière. Leur nombre détermine la résolution (la finesse de l'image). Le déplacement de l'image sur ces bâtonnets donne la perception du mouvement. Trois types de « cônes », autres cellules de la rétine, captent les lumières rouge, verte et bleue. À partir de ces couleurs primaires, le cerveau recrée toutes les teintes. Autre interprétation, la sensation de relief: à partir de la perception légèrement décalée des deux yeux, notre monde nous apparaît en 3D.

# **dans la grille de référence**

**les domaines scientifiques de connaissances**

*• Les objets techniques.*

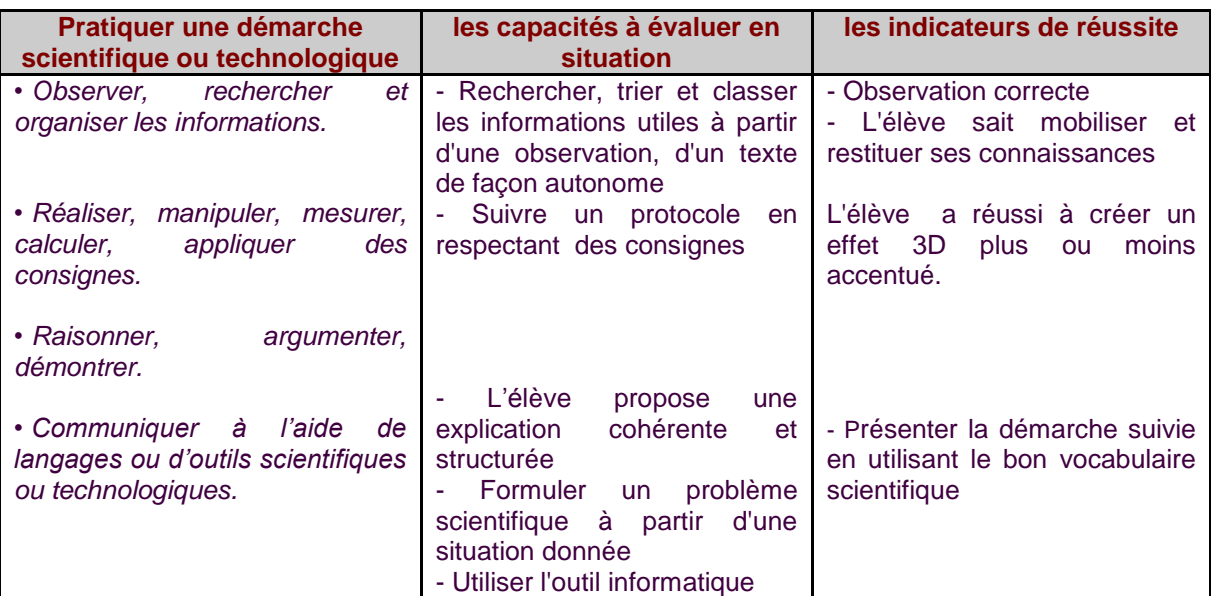

# **dans le programme de la classe visée**

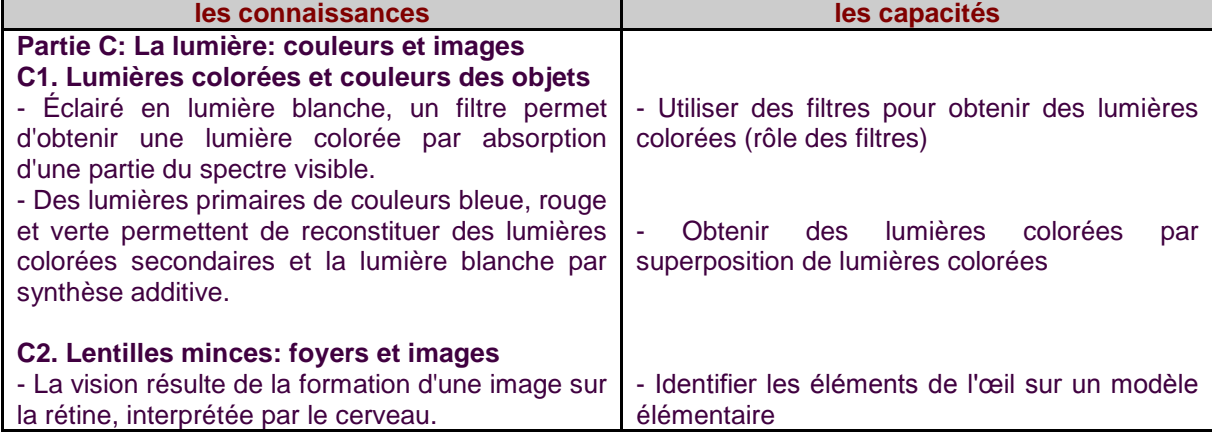

**aides ou coup de pouce :**

# **apport à la démarche de résolution** :

**Coup de pouce 1 : Nous voyons le monde de tous les jours en relief. POURQUOI ? a)** Expérience 1:

Fermez un œil et tentez de lâcher un petit objet dans un verre, sans toucher le bord du verre.

**b)** Expérience 2:

Fermez un œil et placez l'un de vos doigts devant votre visage, pour qu'il cache la bande noire ci-dessus. Ouvrez alors votre œil fermé et fermez l'autre simultanément.

# **Coup de pouce 2** :

**Comment obtenir à partir d'une image 2D une image 3D ?** Décompose l'image 2D à l'aide du logiciel SEPHIO (*infographie/décomposition en RVB...*) en trois composantes rouge, verte et bleue et recompose-la. Faire de même avec l'image transformée en 3D. Compare et que constates-tu ?

# **apport de savoir-faire** :

**As-tu tout compris ?** De quoi a-t-on besoin pour voir l'effet 3D ? Explique pourquoi en complétant le texte et le schéma suivants:

Pour qu'une impression de relief soit créée, il faut que nos ........... perçoivent deux images légèrement ...........................

C'est alors que les ................ entrent en jeu. Elles sont composées de deux ................... colorés, l'un ............... (placé devant l'œil gauche), l'autre ............ (devant l'œil droit). L'œil masqué par le filtre ......... perçoit l'image

teintée de ........ et l'œil masqué par le filtre ....... ne voit que l'image teintée en .......... Ainsi, chaque ........ reçoit l'image qui lui est destinée et grâce au ................ le relief est recréé.

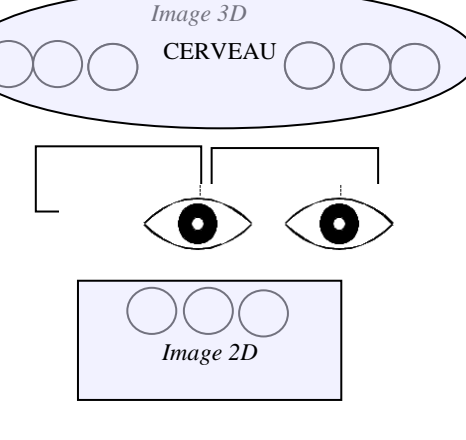

*(Édition Belin-collection Parisi)*

#### **les réponses attendues**

- Il nous faut des lunettes spéciales...on les remplace par deux filtres rouge et cyan (vert + bleu).
- La rétine est composée de cellules réagissant au rouge, vert et bleu. Ces informations sont envoyées au cerveau qui les interprète en image. Pour voir en relief, il faut qu'il y ait un décalage entre les informations envoyées par l'œil droit et par l'œil gauche.
- C'est pour cela que sur ces images en relief, on voit 2 images (rouge et cyan) légèrement décalées.
- La réalisation des 2 images nécessite 2 prises de vue décalées de 6 cm (l'écartement entre les 2 yeux). Un logiciel de retouche d'images permet de traiter ces 2 images pour obtenir l'effet 3D (avec les lunettes).

#### **Plus-value / difficultés rencontrées**

 **Plus-value** : L'effet 3D est un sujet très « tendance » et donc très motivant. C'est une activité de fin de partie où l'élève doit réinvestir ses connaissances et ses savoir-faire en totale autonomie dans un contexte peu habituel mais si proche de lui.

 **Difficultés rencontrées** : Le trop d'autonomie, perturbe un peu les élèves: Comment mener la résolution de ce problème ? Par où commencer ? Comment présenter la démarche suivie en utilisant le bon vocabulaire scientifique ?

#### **Activités de prolongement pour les élèves ayant terminé le travail demandé :**

Et les lunettes 3D au cinéma, est-ce le même principe ? Renseigne-toi en allant visiter les sites: <http://relief.5sens.fr/> puis [http://www.dailymotion.com/video/x6ybt7\\_3d\\_shortfilms#from=embed](http://www.dailymotion.com/video/x6ybt7_3d_shortfilms#from=embed)

#### **Pistes de remédiation :**

- A l'aide du logiciel SEPHIO, revoir les connaissances sur le rôle des filtres, la synthèse additive et la vision.

- S'aider de la vidéo [http://www.dailymotion.com/video/x6ybt7\\_3d\\_shortfilms#from=embed](http://www.dailymotion.com/video/x6ybt7_3d_shortfilms#from=embed) pour résoudre le problème en recherchant les informations utiles en autonomie.

# **Codification :**

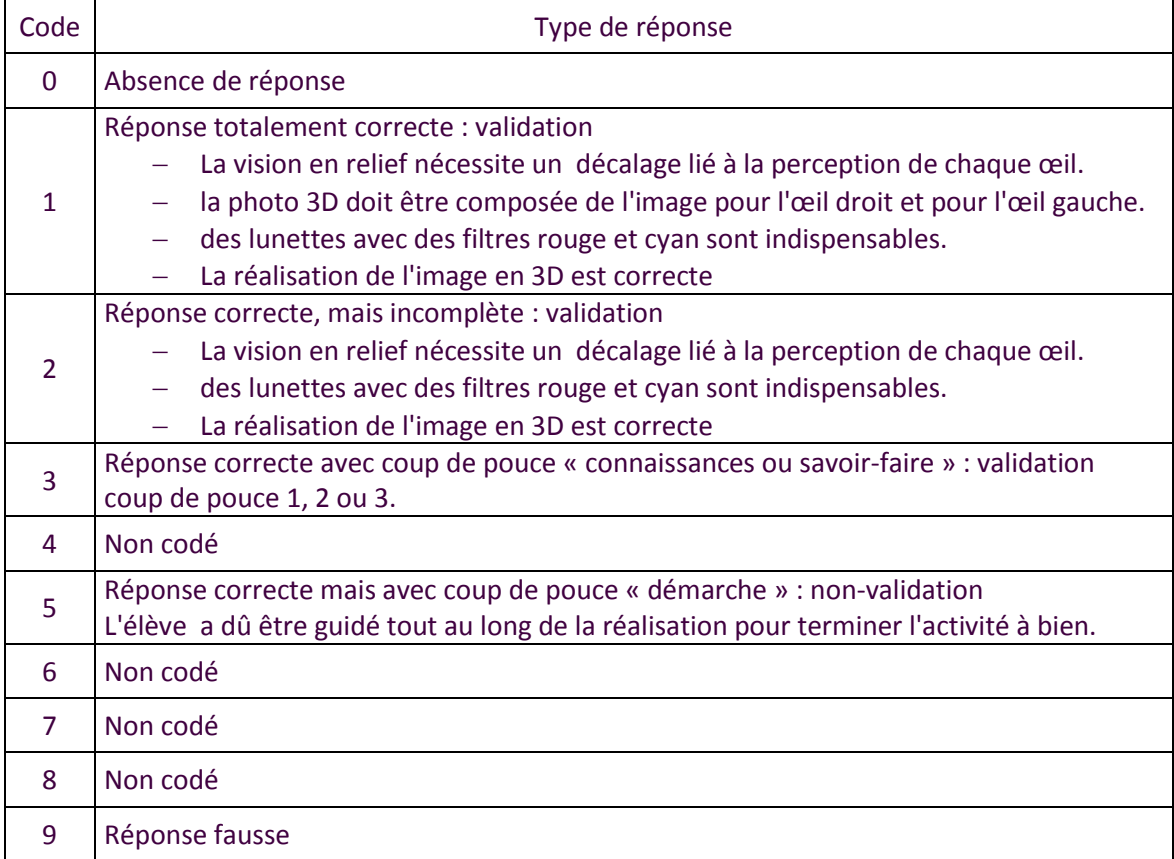